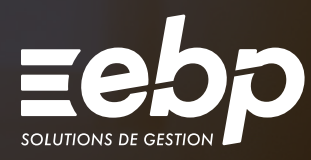

# ETATS FINANCIERS

 $\frac{1}{\sqrt{2}}$ 

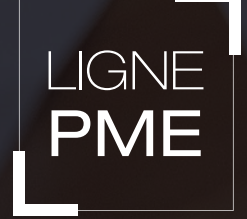

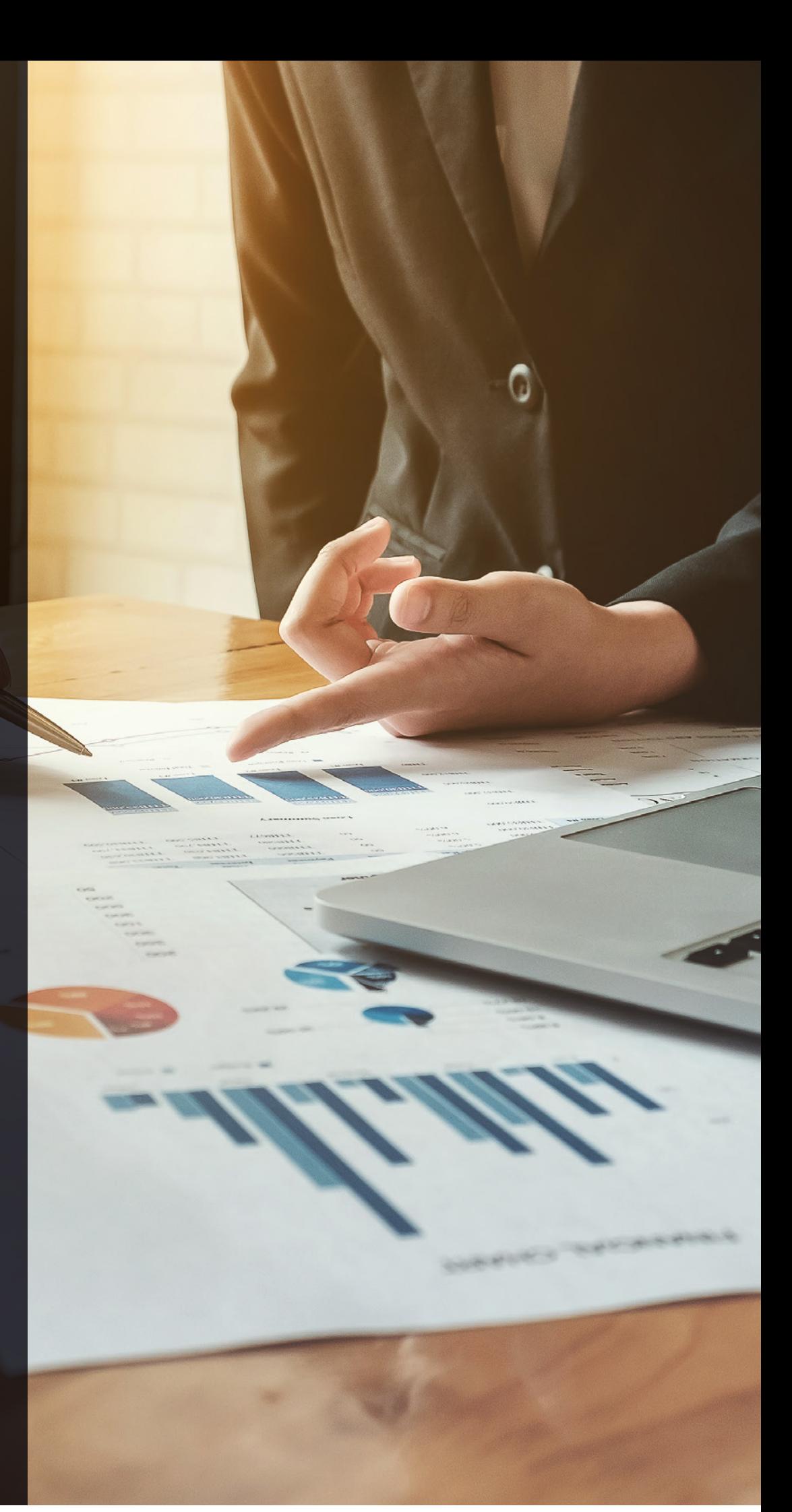

# POUR FIABILISER LES ÉTATS FINANCIERS DE VOTRE ENTREPRISE

Tous les ans, vous établissez votre liasse et la télétransmettez à la DGFiP dans les délais imposés. Pour gagner en productivité durant cette période fiscale, optez pour notre solution EBP États Financiers Ligne PME.

- Automatisez l'établissement de vos liasses pour gagner en efficacité
- Fiabilisez vos états financiers grâce à des contrôles de cohérence dynamiques
- Sécurisez l'envoi de vos déclarations auprès de l'Administration Fiscale

Vous facilitez ainsi la gestion de vos déclarations fiscales tout en assurant la véracité des informations qu'elles contiennent.

# �  FIABILISEZ LES DONNÉES COMPTABLES DE VOTRE PME

# Automatisez le calcul de vos déclarations

Il est primordial d'assurer la fiabilité des données financières avec lesquelles vous travaillez. Ainsi, importez votre balance, votre Fichier des Écritures Comptables (FEC) ou vos immobilisations dans votre solution afin que votre liasse soit automatiquement calculée. Personnalisez-la puis reprenez tous ces aménagements effectués lors de la prochaine génération de votre liasse, l'année suivante. Gagnez également en efficacité grâce au traitement de masse. Vous pouvez ainsi créer ou générer plusieurs liasses simultanément.

# Contrôlez régulièrement vos liasses

Une liasse regroupe un grand nombre de données financières sur une entreprise. Ainsi, pour assurer la fiabilité de ces informations, appuyez-vous au quotidien sur les contrôles de cohérence ! Ils vérifient le contenu de votre document et vous alertent en cas de déséquilibre afin que vous puissiez effectuer les corrections nécessaires avant son envoi auprès de l'Administration Fiscale.

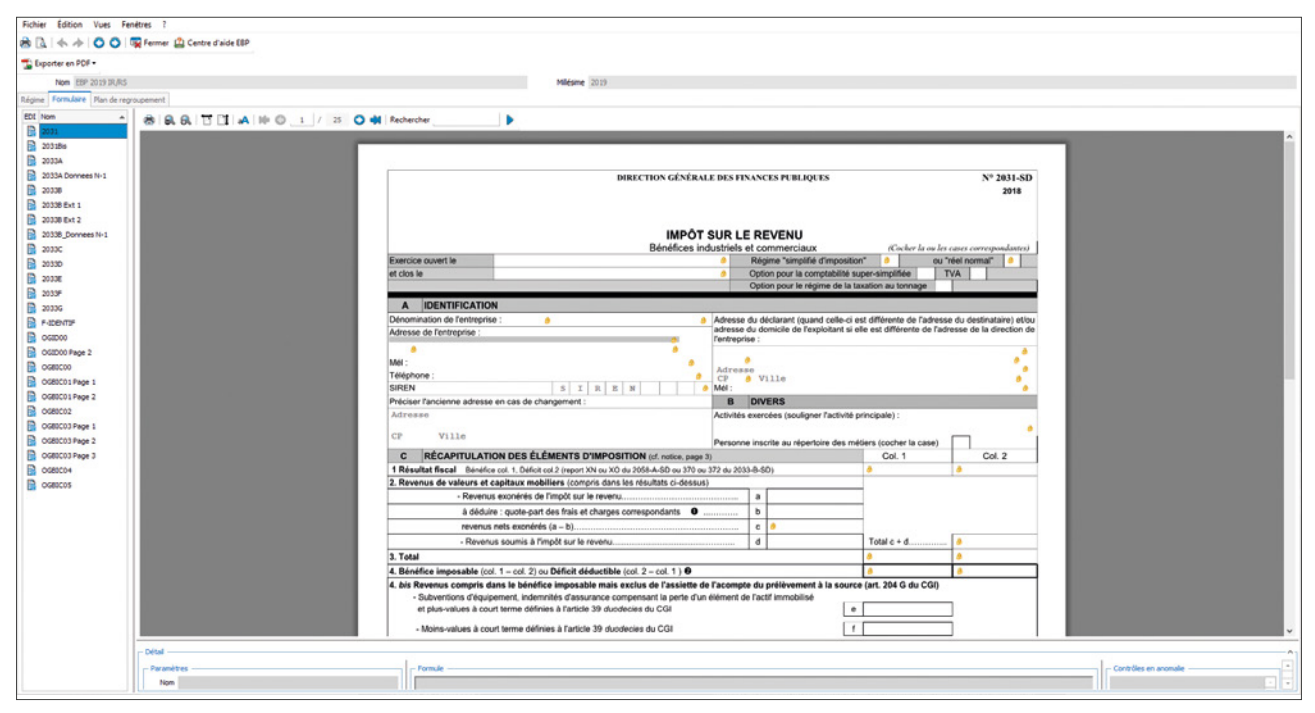

Optimisez l'établissement de votre liasse fiscale grâce au calcul automatique de vos déclarations.

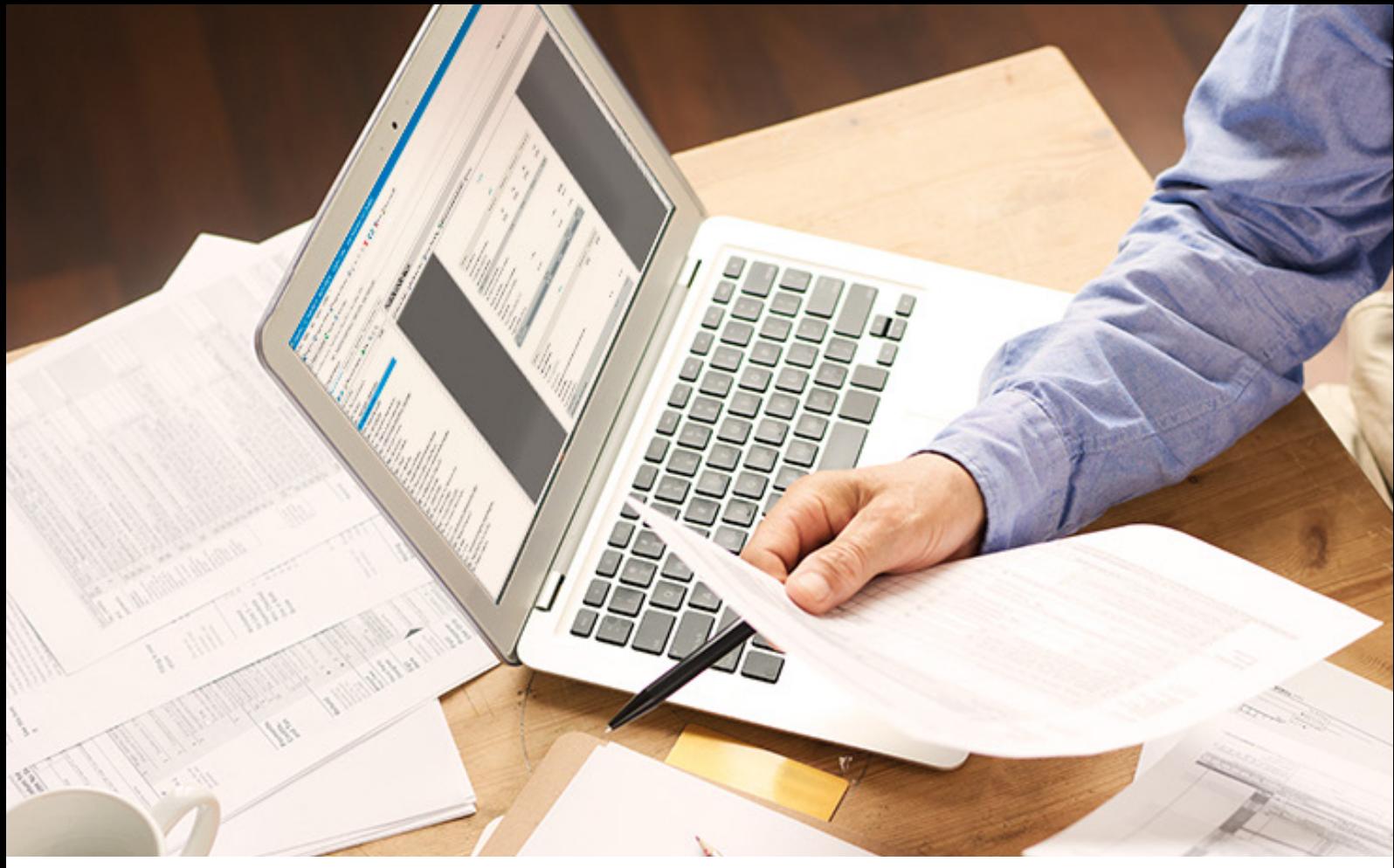

Personnalisez votre plaquette en ajoutant les rubriques du bilan et du compte de résultat de votre choix.

# �  ANALYSEZ LA SANTÉ FINANCIÈRE DE VOTRE ENTREPRISE

# Étudiez les données de vos états comptables

Le détail de votre bilan et compte de résultat vous permet d'analyser l'évolution de vos postes comptables. Vous aboutissez à des analyses et des calculs de ratios financiers. Obtenez ainsi une vision précise sur la variation de vos dettes, de vos produits ou encore de vos charges.

Grâce à ces informations, vous serez en mesure de prendre les meilleures décisions pour favoriser le développement de votre PME.

# Présentez la santé financière de votre PME

Consultez vos comptes annuels sur des plaquettes adaptées à votre activité (au format Word®). Vous pouvez également adapter ce document en ajoutant ou en supprimant des pages: détail des rubriques du bilan et du compte de résultat, Soldes Intermédiaires de Gestion (SIG), etc.

Pour chaque liasse, 3 présentations de plaquettes peuvent être personnalisées en fonction des destinataires (banques, actionnaires). Sauvegardez vos modèles de plaquettes pour les récupérer les années suivantes. Allez plus loin dans la personnalisation de vos plaquettes en utilisant des feuilles de calcul.

# �  SÉCURISEZ L'ENVOI DE VOS DONNÉES

# Effectuez vos télédéclarations en quelques clics

Pour envoyer en toute sécurité vos déclarations à l'Administration Fiscale, à la Banque de France ou bien aux Organismes de gestion (OGA), optez pour un envoi EDI.

Grâce à EBP Télédéclaration, télétransmettez sereinement votre liasse fiscale, déclaration des loyers professionnels, déclaration pays, imprimé fiscal unique (IFU) ainsi que votre déclaration sociale des indépendants (DSI).

Suivez rapidement l'avancement de vos télédéclarations et recevez en temps réel les retours de la DGFiP (envoyé, en cours, en échec, etc.).

### Réalisez vos télépaiements en toute sécurité

Simplifiez le paiement de vos impôts en renseignant, dans votre déclaration, vos coordonnées bancaires.

Depuis cette solution de fiscalité, vous pouvez effectuer les télépaiements suivants : déclaration de résultats, Cotisation sur la Valeur Ajoutée des Entreprises (CVAE), Impôt sur les Sociétés (IS) et Revenu des Capitaux Mobiliers (RCM).

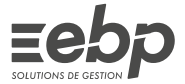

# EBP ÉTATS FINANCIERS

La Ligne PME offre aux comptables, directeurs financiers et dirigeants d'entreprise une gamme de solutions de gestion complète pour structurer efficacement leur activité. Les nombreuses possibilités de personnalisation permettent à notre réseau Partenaire de paramétrer la solution pour répondre aux spécificités des différents secteurs d'activité ainsi qu'aux besoins précis de l'entreprise.

La liste des fonctions présentées ci-dessous n'est donc pas exhaustive, n'hésitez pas à vous appuyer sur l'expertise de votre intégrateur pour personnaliser votre solution à vos besoins.

### Caractéristiques générales

- 1 dossier de travail unique
- Nombre de dossiers SIREN: 100
- Automatisation des données de l'entreprise auprès de tiers (DGFiP, associés, etc.)
- Aide en ligne
- Tri, regroupement avancé
- Sauvegarde et restauration
- Sauvegarde en ligne (en option) • Champs obligatoires (personnalisables)
- Tableau de bord paramétrable
- Écran de démarrage des tâches principales
- Champs personnalisés
- Gestion des favoris
- Alertes paramétrables

### Saisie d'une balance

- Saisie d'une balance dans le logiciel
- Alertes en cas de déséquilibre, lors de la sauvegarde de la liasse

### Éditions

• Édition des liasses en fonction du régime fiscal et du mode d'imposition

### BIC:

- Déclaration Impôt sur les Sociétés (IS): cerfa 2065 et suivants
- Déclaration Impôt sur les Revenus (IR): cerfa 2031 et suivants

### Régimes :

- Réel Normal: cerfa 2050 à 2059G
- Réel Simplifié: cerfa 2033A à 2033G

# BNC:

- Cerfa 2035 et suivants
- Intégration fiscale (régime de groupe): cerfa 2058A bis à 2058TS
- Tableaux pour les organismes de gestion Société Civile Immobilière (SCI): cerfa 2072 et suivants
- 
- Bénéfice Agricole (BA) Réel Normal cerfa 2143 et suivants
- Bénéfice Agricole (BA) Réel Simplifié: cerfa 2139 et suivants • Société Civile de Moyen (SCM): cerfa 2036 et suivants
- Relevé de frais généraux : cerfa 2067
- Édition des annexes
- Détail des rubriques du Bilan et du Compte de Résultat, tableau de financement, Soldes Intermédiaires de Gestion
- Fiches Associé SCI et Immeuble SCI récupérables dans les formulaires 2072C et 2072S

## **Traitements**

- Calcul automatique des liasses selon le mode d'imposition paramétré et en fonction du régime fiscal
- Mise à jour dynamique des données en cas de modification dans une liasse ou dans la balance
- Visualisation du détail des comptes d'une liasse
- Modification et contrôle des formules des liasses
- Une formule de calcul peut provenir soit d'un autre formulaire d'une même liasse, soit des informations générales du dossier, soit d'une balance N et N-1
- Création de ses propres modèles utilisateurs avec définition du type de régime, des formulaires et formules associées
- Gestion des données répétables
- Traitements par lot: lancement de différentes opérations sur plusieurs liasses en même temps (création de liasses au millésime suivant, génération et envoi des télétransmissions, etc.)
- Liste d'Organismes de Gestion Agréés modifiable
- Outil d'archivage et de restauration partiels des dossiers SIREN Archivage et restauration des modèles utilisateurs
- 
- Télédéclaration EDI-TDFC(1) via EBP Télédéclaration(1) (BIC, SCI, etc.)
- Télépaiement EDI-Paiement au format SEPA interentreprises (B2B) via EBP Télédéclaration<sup>(1)</sup> (CVAE, IS)
- Suivi des télétransmissions : acceptation, refus avec explications
- Télépaiement de l'IS (formulaires: 2571, 2572, 2572A)
- Gestion des formulaires de liquidation IS (formulaires: 2066 et 2029B)
- Déclaration des loyers EDI-TDFC et EDI-Requête via EBP Télédéclaration(1) • Déclaration et paiement des Revenus de Capitaux Mobiliers
- Déclaration pays par pays
- Imprimé Fiscal Unique (IFU)

### **Plaquettes**

- Personnalisation des plaquettes<sup>(2)</sup>
- Gestion de 3 présentations de plaquettes par liasse en fonction des destinataires (banques, actionnaires, etc.)
- Possibilité de créer des plaquettes indépendantes des liasses pour effectuer des analyses ou des situations
- Ajout ou suppression de pages (tableaux de gestion, attestations, etc.)
- Modification de l'ordre des chapitres
- Ajout de document au format .docx
- Intégration de cellules, du détail du bilan, compte de résultat, soldes intermédiaires de gestion, etc.

### Importation-Exportation

- Import automatique des balances issues des logiciels EBP
- Export des liasses au format .csv et .pdf

### Version réseau (en option)

- Gestion des droits par utilisateur ou par groupe d'utilisateurs
- Gestion des droits par dossier (SIREN) ou Entreprise fiscale/Entité juridique
- (1) Nécessite la souscription à une Offre de Services (PRIVILÈGE ou PREMIUM) et au Service EBP Télédéclaration. Offre non commercialisée aux cabinets d'expertise comptable.
- (2) Nécessite l'acquisition de Microsoft® Office Word (version 2003 ou supérieure) Microsoft® Office pour les formats de fichier Word® 2007)

Retrouvez les configurations conseillées pour l'utilisation de ce logiciel sur www.ebp.com.